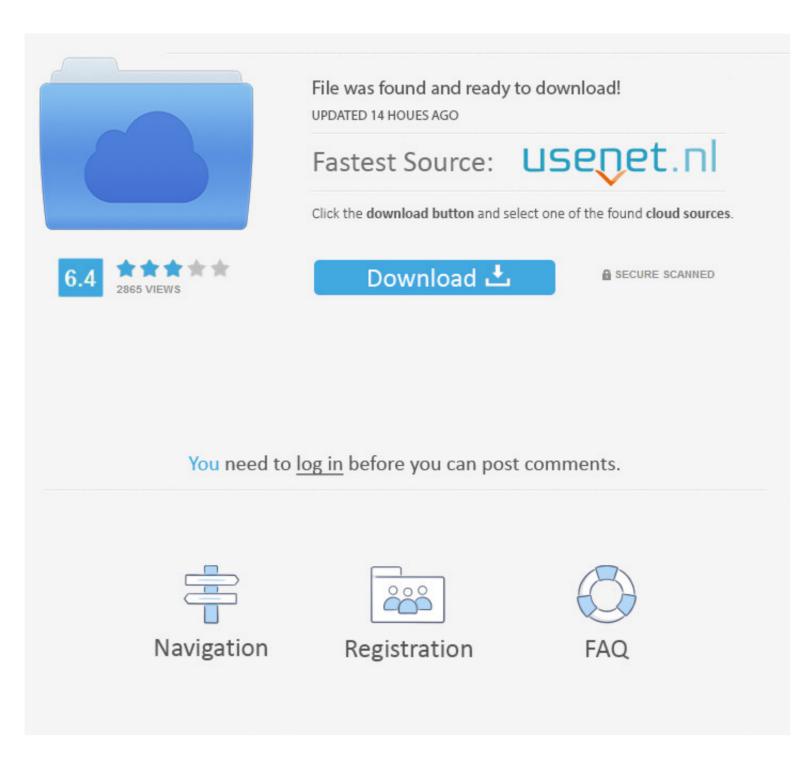

# Download Iso Mac Os X 10.7 Lion

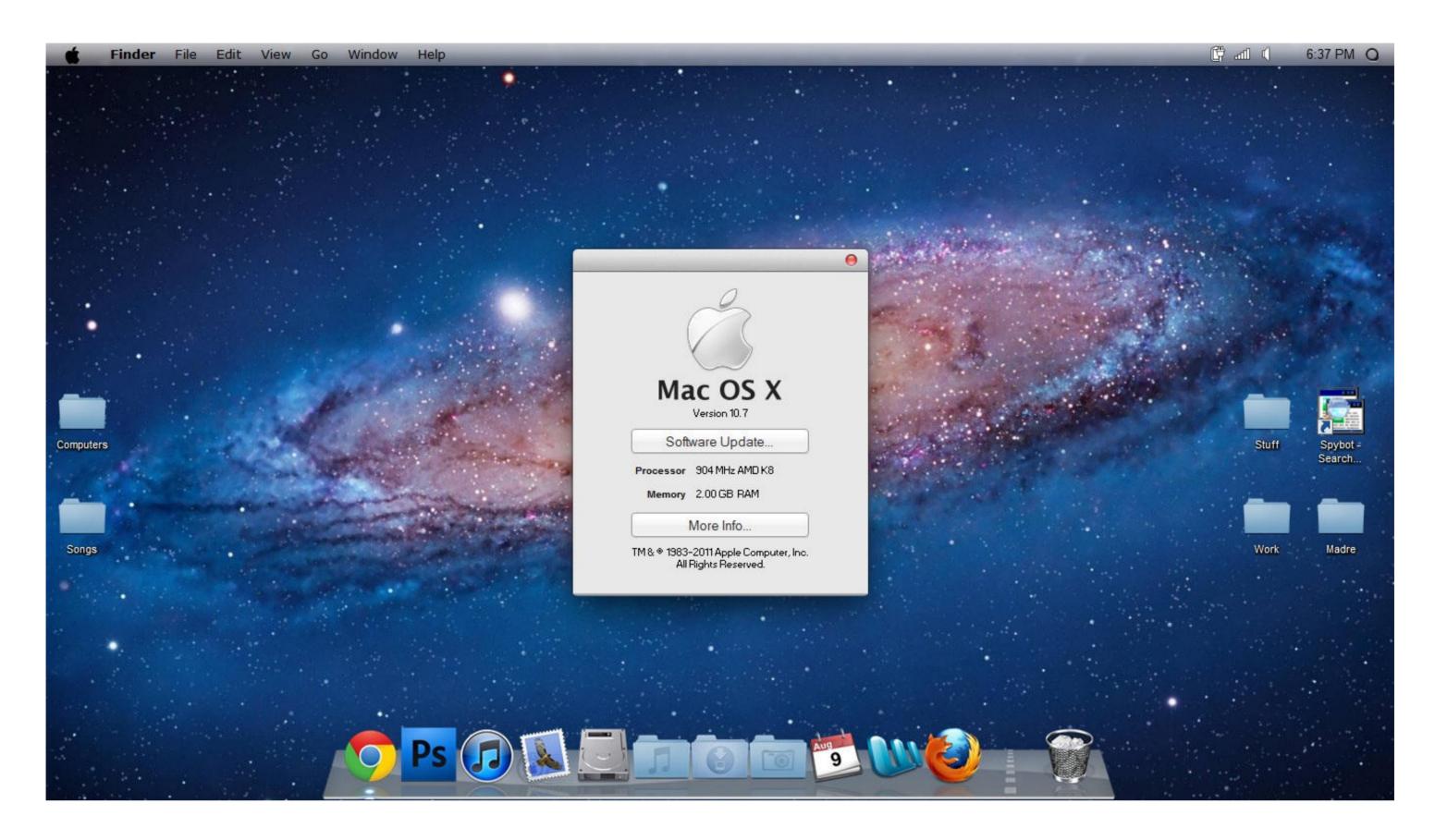

### Download Iso Mac Os X 10.7 Lion

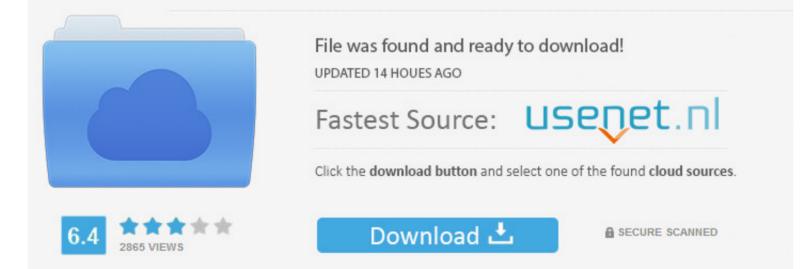

You need to log in before you can post comments.

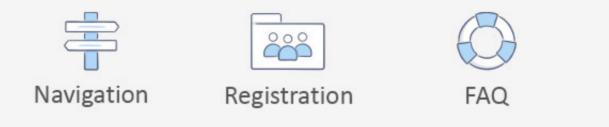

Go to external drive > OS X Install Data Locate InstallESD dmg disk image file — this is the file you need to reinstall Lion OS X. Apple Mac OS X 10 7 Lion is available for installation only from the Mac App Store. If you succeed in downloading the OS installation, your next step is to create a bootable USB or DVD and then reinstall the OS on your computer.

One of the Mac OS services termed Time Machine is available to back up all your data before processing for an upgrade to the latest version. Mac OS X Lion 10 7 2 Review Among different Mac OS X Lion 10 7 2 Review Among different Mac OS X Lion is a widely used operating system. The software provides for the best app installation and also integrates your Mac with the iCloud.

#### lion

lion, lion 3d, lion movie, lion king, lion 3d view, lion animal, lion drawing, lionel messi, lionel richie, lionel blair, lioness, lion king cast

This prototype is known as the 10 7 version, with its unique features of over 250.. Lion is the oldest version of OS X impacted by the "goto fail" Bug for information on securing Lion.. So we decided to make our own website for it I'm sure there are thousands of people out there in the same position we were.. Here are 2 links to get OSX Lion 10 7 5 You can either use direct download from our website or download it via a torrent that we have provided.. Lion was only available by purchase and download from the Mac App Store, where it retailed for US\$29.

# lion 3d

The updated features are aimed to stabilise your Mac and engage in a higher compatibility and improved security of the device.. No matter if you are downloading this for a Mac Mini, Imac, Mac Pro or Hackintosh, you will find what you need here!.. Download Iso Mac Os X 10 7 Lion LionBoot your Mac from your standard drive Connect the external drive. 8 Mountain Lion Mac OSX Lion 10 7 2 DMG Free Download Clean Official Mac Store Release DVD.

### lion movie

•The addition of newer languagesmakes it easier for foreign users to use the new version with a personalisedtouch.. A list of all Mac OS X versions We'll be repeatedly referring to these Apple OS versions below, so it's good to know the basic macOS timeline.. An iCloud keeps a tab on all the images, documents and videos on your phone or pc and provides a back up for it.. Lets go further into our Mac OS X Lion Download! If you need to burn these to a usb or external hard drive using windows, Then use a program called Transmac.. You can do it either with Time Machine or by creating a bootable USB or external drive.. One of the Mac OS services termed Time Machine is available to back up all your data before processing for an upgrade to the latest version. e10c415e6f